## Package 'otp'

May 5, 2020

Title One Time Password Generation and Verification

Version 0.1.0

Description Generating and validating One-time Password based on Hash-based Message Authentication Code (HOTP) and Time Based One-time Password (TOTP) according to RFC 4226 <https://tools.ietf.org/html/rfc4226> and RFC 6238 <https://tools.ietf.org/html/rfc6238>.

License MIT + file LICENSE

Encoding UTF-8

LazyData true

URL <https://github.com/randy3k/otp>

BugReports <https://github.com/randy3k/otp/issues>

Imports R6, base64url, openssl RoxygenNote 7.1.0.9000 **Suggests** testthat  $(>= 2.1.0)$ , covr NeedsCompilation no Author Randy Lai [aut, cre, cph] Maintainer Randy Lai <randy.cs.lai@gmail.com> Repository CRAN Date/Publication 2020-05-05 15:30:09 UTC

### R topics documented:

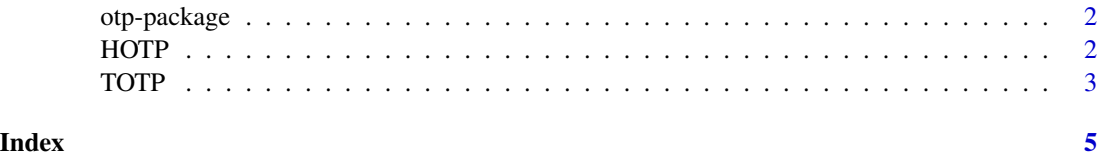

#### Description

Generating and validating One-time Password based on Hash-based Message Authentication Code (HOTP) and Time Based One-time Password (TOTP) according to RFC 4226 <https://tools.ietf.org/html/rfc4226> and RFC 6238 <https://tools.ietf.org/html/rfc6238>.

#### Author(s)

Maintainer: Randy Lai <randy.cs.lai@gmail.com> [copyright holder]

#### See Also

Useful links:

- <https://github.com/randy3k/otp>
- Report bugs at <https://github.com/randy3k/otp/issues>

HOTP *HMAC based One Time Password (HOTP)*

#### Description

An R6 class that implements the HMAC based One Time Password (HOTP) algorithm.

#### Initialization

HOTP\$new(secret, digits = 6L, algorithm = "sha1")

Create an One Time Password object

- secret a scalar character, the base32-based secret key.
- digits an integer, the number of digits of the password.
- algorithm the hash algorithm used, possible values are "sha1", "sha256" and "sha512".

#### Methods

HOTP\$at(counter)

Generate an one time password at counter value.

• counter a non-negative integer.

```
HOTP$verify(code, counter, ahead = 0L)
```
#### <span id="page-2-0"></span>TOTP  $\overline{3}$

Verify if a given one time password is valid. Returns the matching counter value if there is a match within the ahead window. Otherwise return NULL.

- code a string of digits.
- counter a non-negative integer.
- ahead a non-negative integer, the amount of counter ticks to look ahead.

```
HOTP$provisioning_uri(name, issuer = NULL, counter = 0L)
```
Return a provisioning uri which is compatible with google authenticator format.

- name account name.
- issuer issuer name.
- counter a non-negative integer, initial counter.

#### See Also

<https://tools.ietf.org/html/rfc4226>

#### Examples

```
p <- HOTP$new("JBSWY3DPEHPK3PXP")
p$at(8)
p$verify("964230", 8)
p$verify("964230", 7, ahead = 3)
p$provisioning_uri("Alice", issuer = "example.com", counter = 5)
```
TOTP *Time based One Time Password (TOTP)*

#### Description

An R6 class that implements the Time based One Time Password (TOTP) algorithm.

#### Initialization

TOTP\$new(secret, digits = 6L, period = 30, algorithm = "sha1") Create an One Time Password object

- secret a scalar character, the base32-based secret key.
- digits an integer, the number of digits of the password.
- period a positive number, the number of seconds in a time step.
- algorithm the hash algorithm used, possible values are "sha1", "sha256" and "sha512".

#### Methods

```
TOTP$at_time(t)
```
Generate an one time password at a given time value.

• t a POSIXct object or an integer that represents the numbers of second since UNIX epoch.

```
HOTP$verify(code, t, behind = 0L)
```
Verify if a given one time password is valid. Returns the beginning time of the time step window if there is a match within the behind window. Otherwise return NULL.

- code a string of digits.
- t a POSIXct object or an integer that represents the number of seconds since UNIX epoch.
- behind a non-negative integer, the amount of time steps to look behind. A value of 1 means to accept the code before period seconds ago.

```
HOTP$provisioning_uri(name, issuer = NULL)
```
Return a provisioning uri which is compatible with google authenticator format.

- name account name.
- issuer issuer name.

#### See Also

<https://tools.ietf.org/html/rfc6238>

#### Examples

```
p <- TOTP$new("JBSWY3DPEHPK3PXP")
(code <-p$now())p$verify(code, behind = 1)
(current_time <- Sys.time())
(code <- p$at_time(current_time))
p$verify(code, current_time + 30, behind = 1)
```

```
p$provisioning_uri("Alice", issuer = "example.com")
```
# <span id="page-4-0"></span>Index

HOTP, [2](#page-1-0)

otp-package, [2](#page-1-0)

TOTP, [3](#page-2-0)